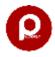

Priyansusoft Education Management System (PEMS) included with SIS and ERP

Summery of modules and functions available in PEMS. You can see detailed functions in demo .

#### 1. PEMS Base Module

Student Admission

Registration

**Bulk Admission** 

Student Details

Admission Slip Generation

Class Addition

Export Student Details into excel, pdf, word and print

Notice Printing with Student Details and school details

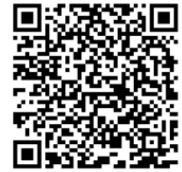

Scan to show demo on You Tube

### 2. PEMS Fee Module

Fee Submission

Fee Report by Date Range (Head Wise)

Fee Report by Date Range (Student Wise)

Check all fee submitted by student id and with session, submitted fee till today

Bulk receipt printing

Search fee paid

Search by reg no and date range, class wise

Student wise challan (fee demand)

Class wise challan (Fee Demand)

Class wise dues

Route wise dues

Hostel wise dues

Student wise dues

Fixed concession, dynamic concession, fine and many more

Send fee received SMS automatically on fee submission (SMS should be activated)

Send Dues SMS class wise on single click (SMS should be activated)

#### 3. PEMS Exam and Result Module

Subject and syllabus

Admit Card (with exam time table, student photo, automatic principle and exam controller sign)

Exam time table creation

Subject wise result creation

Teachers remarks addition

Bulk Result printing

Single student result printing

TR sheet generation.

Result Printing

Executive Name: Jyotiraditya

Executive Mobile No: 9829128727, 6209876970

Executive WhatsApp No: 6209876970 Email id: priyansusoft@gmail.com

Software is based on subscription model and work in online mode.

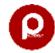

Priyansusoft Education Management System (PEMS) included with SIS and ERP

## 4. PEMS Staff Management Module

Add, Update, Edit and Delete Staff Details

Staff Salary Calculation

Salary Report Generation

Individual Staff Login Facility

## 5. PEMS Online Class Module

Online Class facility through Android Apps

### 6. PEMS Homework Module

Homework with web based and Android Apps

#### 7. PEMS Certificate Module

Transfer Certificate (TC)

Prefilled Aadhar Enrolment/ Update Form, Student Bonafied Certificate

Fee Certificate for Income tax

### 8. PEMS Attendance Module

Attendance by student wise

Attendance by QR Code

Yearly attendance submission

Monthly & Daily Attendance Report

# 9. PEMS Inventory Module

Inventory Management and Inventory Reporting

# 10. PEMS Expense Module

Daily Expense creation

Staff payment addition

Expense Report by Month wise and session wise

Expense report by date range

Daily balance report

**Expense Summery** 

Income report

Automatic Balance Sheet creation

Profit Loss Indication and many more

#### 11. PEMS ID Card Module

Student ID card generation with QR Code+Individual QR Code Printing and many More

#### Three type of login available:

1. Admin Login (For School Owner)

2. Staff Login

3. Parent/Student Login

Executive Name: Jyotiraditya

Executive Mobile No: 9829128727, 6209876970

Executive WhatsApp No: 6209876970 Email id: priyansusoft@gmail.com